# СИЛАБУС НАВЧАЛЬНОЇ ДИСЦИПЛІНИ

# **ОРГАНІЗАЦІЯ ТА ПРОЕКТУВАННЯ МЕХАТРОННИХ СИСТЕМ**

# **1. Загальна інформація про курс. Викладачі**

*Іванюк Віталій Анатолійович*, доктор технічних наук, доцент, завідувач кафедри інформатики Телефон: +38 (068) 746 33 28 E-mail: [wivanyuk@kpnu.edu.ua](mailto:wivanyuk@kpnu.edu.ua) Профайл: <https://inf.kpnu.edu.ua/2019/11/04/ivaniuk-vitalij-anatolijovych/> Консультації: щочетверга – 16.00-18.00 (очно та онлайн)

*Федорчук Володимир Анатолійович*, доктор технічних наук, професор, професор кафедри інформатики Телефон: +38 (068) 746 33 28 E-mail: [fedvolod@kpnu.edu.ua](mailto:fedvolod@kpnu.edu.ua) Профайл: <https://inf.kpnu.edu.ua/2019/11/04/fedorchuk-volodymyr-anatoliyovych/> Консультації: щовівторка – 16.00-16.40 (очно та онлайн)

Сторінка курсу в MOODLE: <https://moodle.kpnu.edu.ua/course/view.php?id=1962> Мова викладання: українська

# **2. Анотація до курсу**

Навчальна дисципліна присвячена сучасним технологіям проектування мехатронних систем, її вивчення дозволить набути практичних навичок аналізу і синтезу мехатронних об'єктів, а також у формуванні навичок створення і експлуатації систем з комп'ютерним управлінням на основі синергетичного поєднання механічних, електронних та електротехнічних компонентів. Основна увага приділяється вивченню підходів до програмування мікрокомп'ютерів на базі Arduino.

# **3. Мета і завдання курсу**

Метою вивчення навчальної дисципліни "ОРГАНІЗАЦІЯ ТА ПРОЕКТУВАННЯ МЕХАТРОННИХ СИСТЕМ" є отримання навичок проектування мехатронних систем з використанням мікрокомп'ютерів на базі Arduino та Raspberry Pi, ознайомлення з основними поняттями мехатронніки і робототехніки, освоєння принципів проектування та управління сучасними робототехнічними системами.

# **4. Результати навчання**

Застосовувати знання основних форм і законів абстрактно-логічного мислення, основ методології наукового пізнання, форм і методів вилучення, аналізу, обробки та синтезу інформації в предметній області комп'ютерних наук.

Використовувати сучасний математичний апарат неперервного та дискретного аналізу, лінійної алгебри, аналітичної геометрії, в професійній діяльності для розв'язання задач теоретичного та прикладного характеру в процесі проектування та реалізації об'єктів інформатизації.

Використовувати методи чисельного диференціювання та інтегрування функцій, розв'язання звичайних диференціальних та інтегральних рівнянь, особливостей чисельних методів та можливостей їх адаптації до інженерних задач, мати навички програмної реалізації чисельних методів.

Розробляти програмні моделі предметних середовищ, вибирати парадигму програмування з позицій зручності та якості застосування для реалізації методів та алгоритмів розв'язання задач в галузі комп'ютерних наук.

### **5. Формат курсу**

Очний курс з елементами дистанційного навчання в системі Moodle та системи [https://www.tinkercad.com.](https://www.tinkercad.com/)

# **6. Обсяг і ознаки курсу**

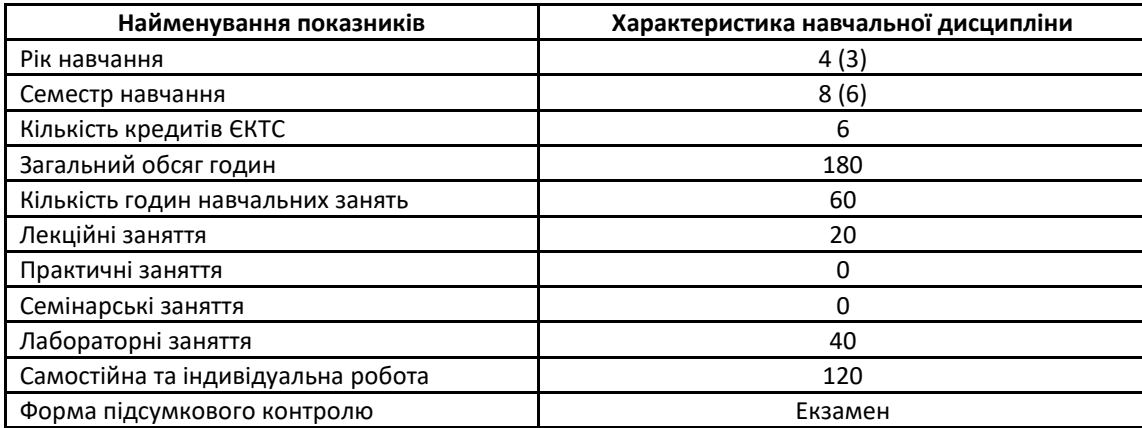

# **7. Пререквізити і кореквізити курсу**

Дисциплін, які мають бути вивчені раніше або вивчатися паралельно: Програмування, Комп'ютерне моделювання.

#### **8. Технічне й програмне забезпечення, обладнання**

Для проведення лекцій необхідно мультимедійне забезпечення. При проведенні лабораторних робіт лабораторії із необхідним апаратним та програмним забезпеченням.

Апаратне забезпечення: Набір Super Learning Kit for Arduino. Програмне забезпечення: IDE Arduino.

# **9. Політика курсу**

Увесь навчальний контент розміщено в модульному середовищі навчання К-ПНУ імені Івана Огієнка – moodle. Підготовка та виконання завдань лабораторних робіт є обов'язковими для кожного студента.

Академічна доброчесність. Очікується, що роботи студентів будуть їх оригінальними дослідженнями чи міркуваннями. Відсутність посилань на використані джерела, фабрикування джерел списування, втручання в роботу інших студентів становлять приклади можливої академічної недоброчесності. Виявлення ознак академічної недоброчесності в роботі студента є підставою для її незарахування викладачем, незалежно від масштабів плагіату чи обману.

Відвідання занять. Очікується, що всі студенти відвідають усі лекції та лабораторні заняття курсу. Студенти мають інформувати викладача про неможливість відвідати заняття. Виконання усіх лабораторних робіт є обов'язковим. Студенти зобов'язані дотримуватися термінів виконання усіх видів робіт, передбачених курсом. Форми поточного та підсумкового контролю. Поточний контроль реалізується на лабораторних заняттях.

Підсумковий контроль зі змістових модулів (допуск до екзамену) виставляється за результатами поточного контролю.

#### **10. Схема курсу**

**Теоретична частина**

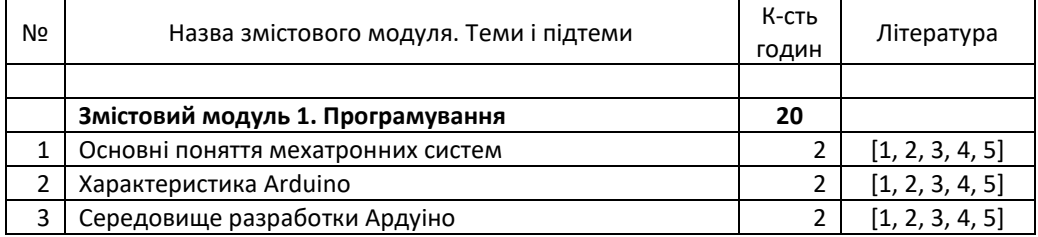

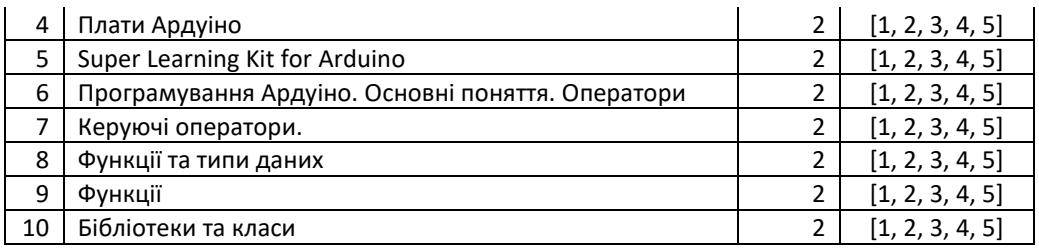

**Лабораторні роботи**

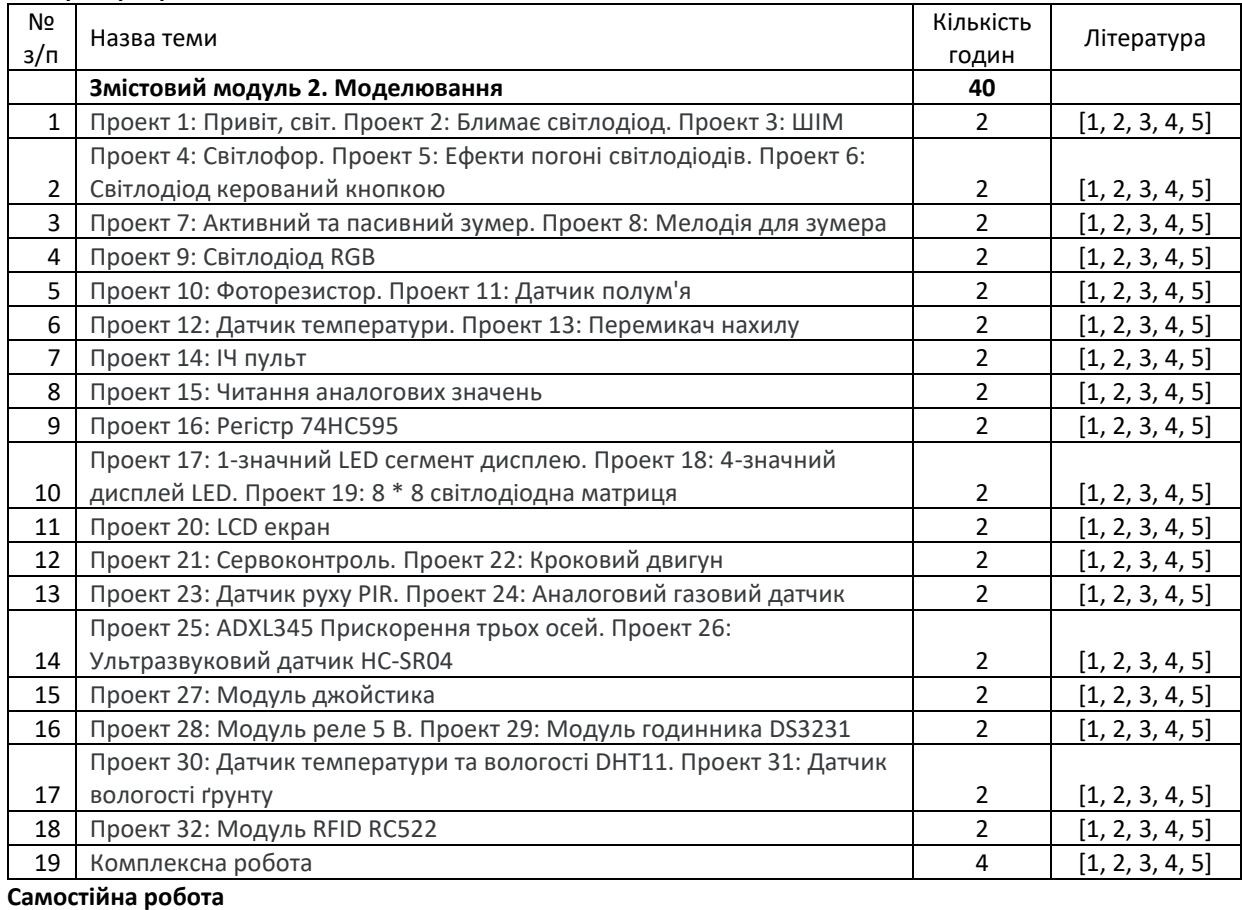

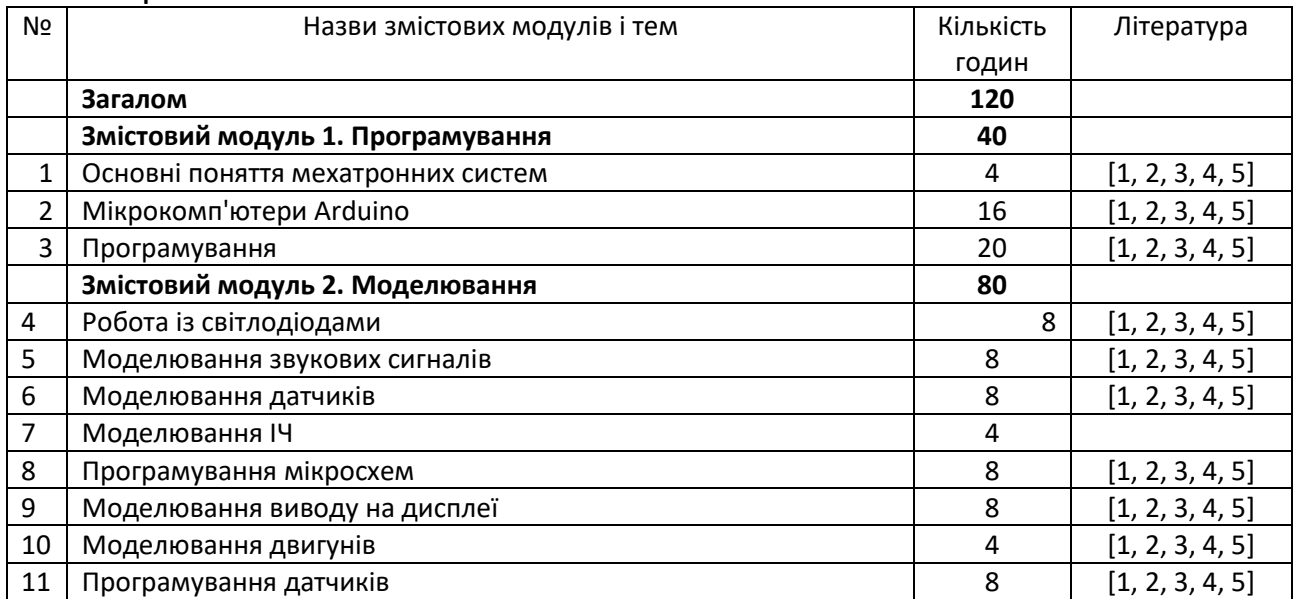

# **11. Система оцінювання та вимоги**

Розподіл балів між поточним і модульним контролем приведено у таблиці.

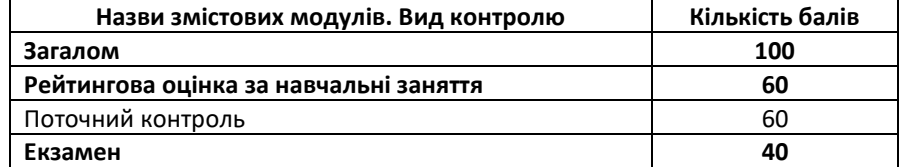

Курс складається з 2-х навчальних (змістовних) модулів.

Поточний контроль полягає в перевірці теоретичних знань та практичних умінь і навичок під час лабораторних занять.

Результати перевірки самостійної роботи, в тому числі виконання домашніх завдань, студентів також входять до поточного контролю. Максимальний бал оцінки поточної успішності студентів на практичних заняттях приймається рівним 12.

Підсумковий контроль проводиться у формі екзамену.

Рейтингова оцінка студентам виставляється відповідно до Положення про рейтингову систему оцінювання навчальних досягнень здобувачів вищої освіти Кам'янець-Подільського національного університету імені Івана Огієнка після проведення всіх навчальних занять та контрольних заходів з навчальної дисципліни.

Студенти, які мають академічну заборгованість за результатами підсумкового контролю, зобов'язані ліквідувати її в терміни, визначені графіком ліквідації академічної заборгованості.

#### **12. Рекомендована література**

#### **Основна література:**

- 1. Ловейкін В.С., Ромасевич Ю.О., Човнюк Ю.В. Мехатроніка. Навчальний посібник. К., 2012. 357 с.
- 2. Орловський Б. В. Мехатроніка в галузевому машинобудуванні: навчальний посібник / Б. В. Орловський. ‒ К.: КНУТД. ‒ 2018. – 416 c.
- 3. Программирование Ардуино. URL[: https://doc.arduino.ua/ru/prog/](https://doc.arduino.ua/ru/prog/)
- 4. Смирнов А. Б. Мехатроника и робототехника. Системы микроперемещений с пьезоэлектрическими приводами : Учеб. пособие. - Санкт-Петербург. : СПбГПУ, 2003. - 160 с.
- 5. Ткачук В. Основи мехатроніки. Конспект лекцій для студентів спеціальності «Електроенергетика, електротехніка та електромеханіка». Львів. Магнолія 2006, 2019. 266 с.

# **Додаткова література**

- 6. KS0077(78.79) Super Learning Mit for Arduino. URL: [https://wiki.keyestudio.com/KS0077\(78,79%EF%BC%89Super\\_Learning\\_Kit\\_for\\_Arduino](https://wiki.keyestudio.com/KS0077(78,79%EF%BC%89Super_Learning_Kit_for_Arduino)
- 7. Levent Güvenc, Bilin Aksun Güvenc, Burak Demirel. Control of mechatronic systems. London : The Institution of Engineering and Technology, 2017. 217 p.
- 8. Patrick Kaltjob. Mechatronic Systems and Process Automation. Boca Raton : CRC Press, 2018. 468 p.
- 9. Введение в мехатронику: Уч. пособие / Грабченко А.И., Клепиков В.Б., Доброскок В.Л., Крыжный Г.К., Анищенко Н.В., Кутовой Ю.Н., Пшеничников Д.А., Гаращенко Я.Н. – Х.: НТУ "ХПИ", 2014. – 274 с.
- 10. Готлиб Б. М. Введение в специальность «Мехатроника и робототехника» : курс лекций / Б. М. Готлиб, А. А. Вакалюк. – Екатеринбург : УрГУПС, 2012. – 134 с.

#### **Рекомендовані джерела інформації**

1. MOODLE К-ПНУ імені ІВАНА ОГІЄНКА. – <https://moodle.kpnu.edu.ua/course/view.php?id=1962>